### **Bootstrapper**

#### **SCION end host Bootstrapper**

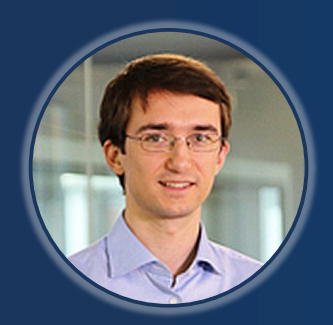

**François Wirz researcher, ETH Zürich**

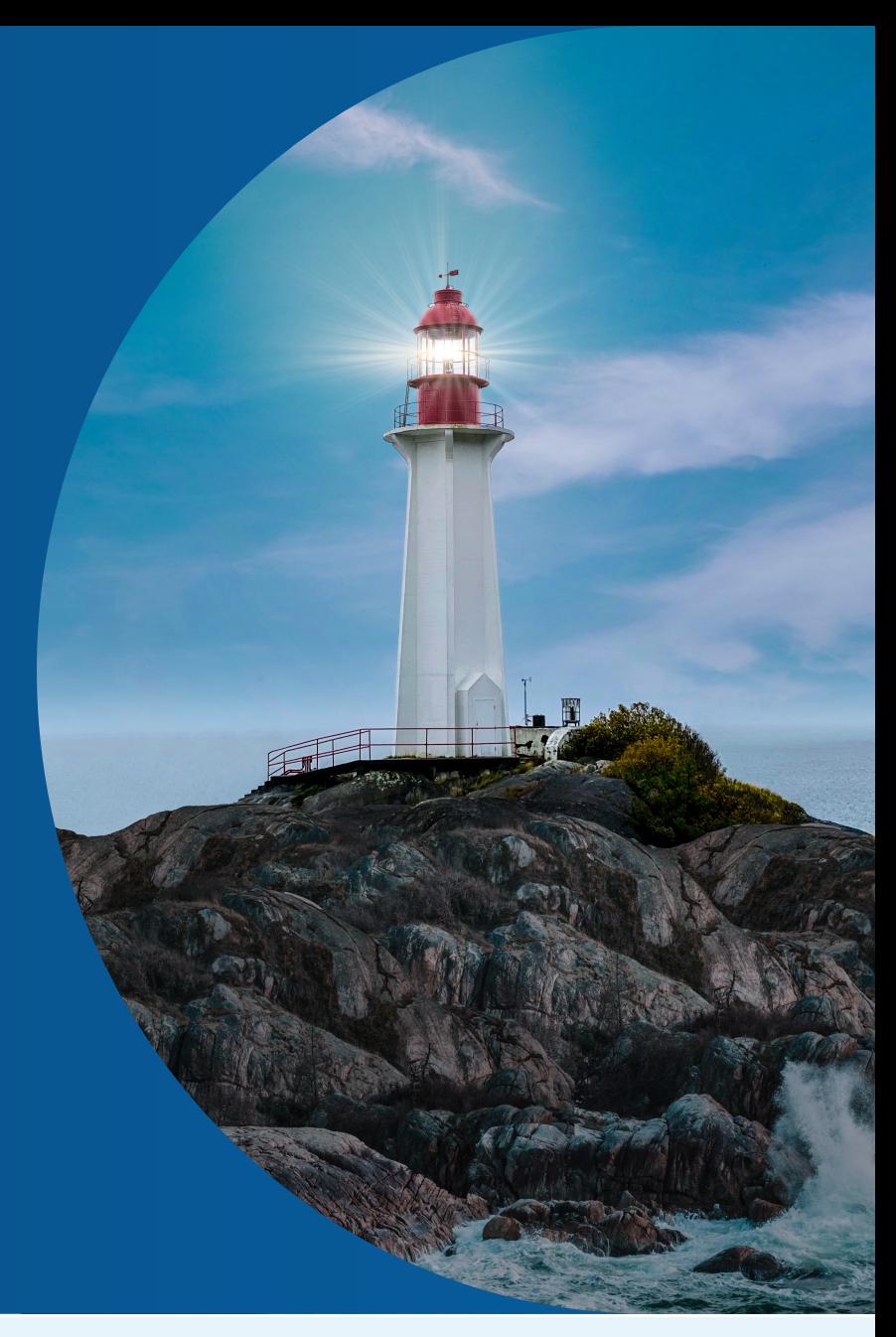

#### **SCION DAY 2022 • WED-26 JAN-2022**

**ETH**zürich

**PRESENTED BY: CO-PRESENTED BY:**

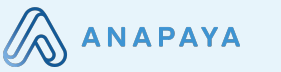

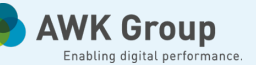

### **Goal**

• Autoconfigure end hosts for native SCION from the network

Use Cases

- Campus deployments
- Large deployments
- Home use

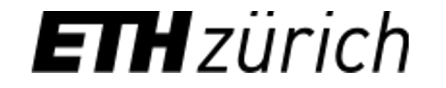

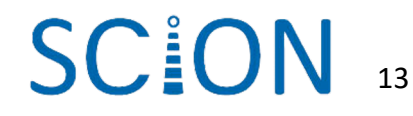

## **Alternative Approaches**

- No native SCION applications
	- Connect to SCION network only via SIGs
- Manual configuration

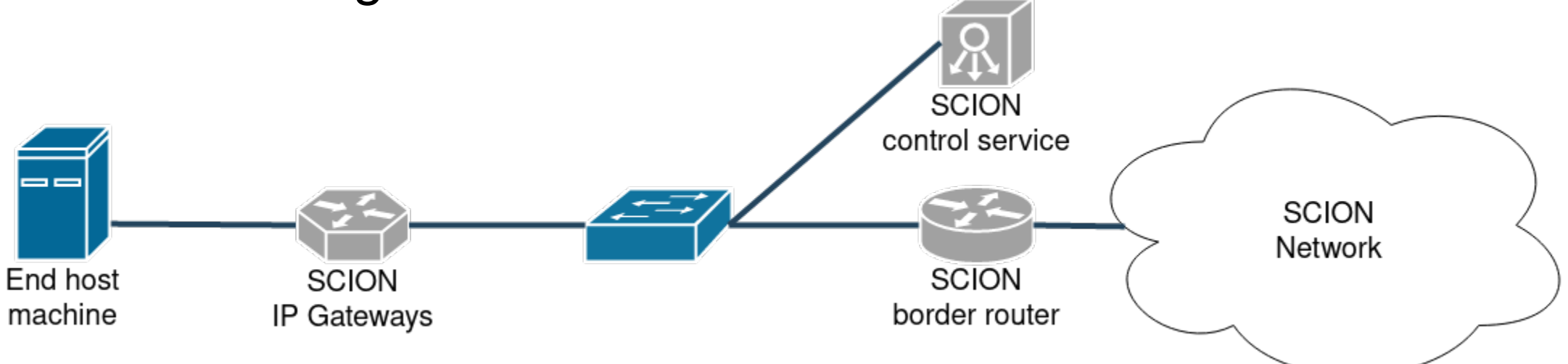

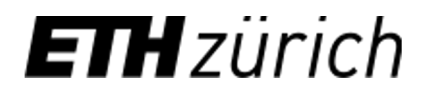

### **What components do we need?**

#### • Zero conf mechanism

• Get IP:port tuple of bootstrapping server

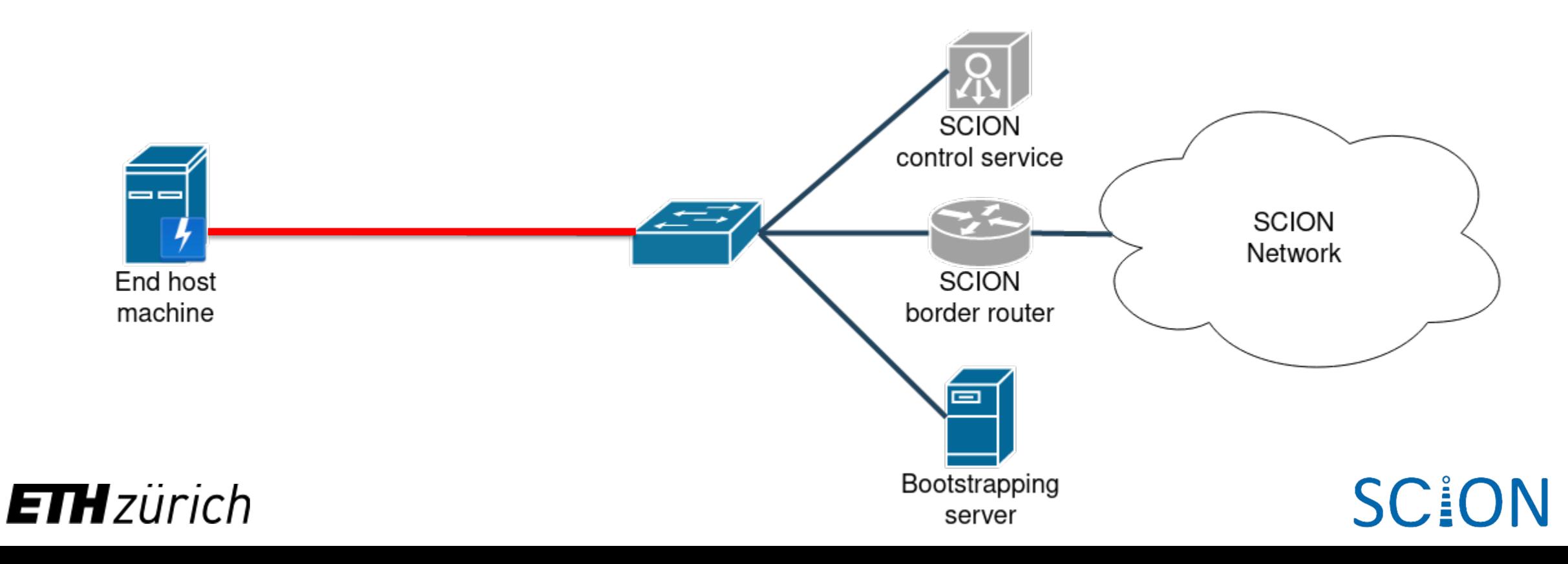

#### **What components do we need?**

• Bootstrapping server

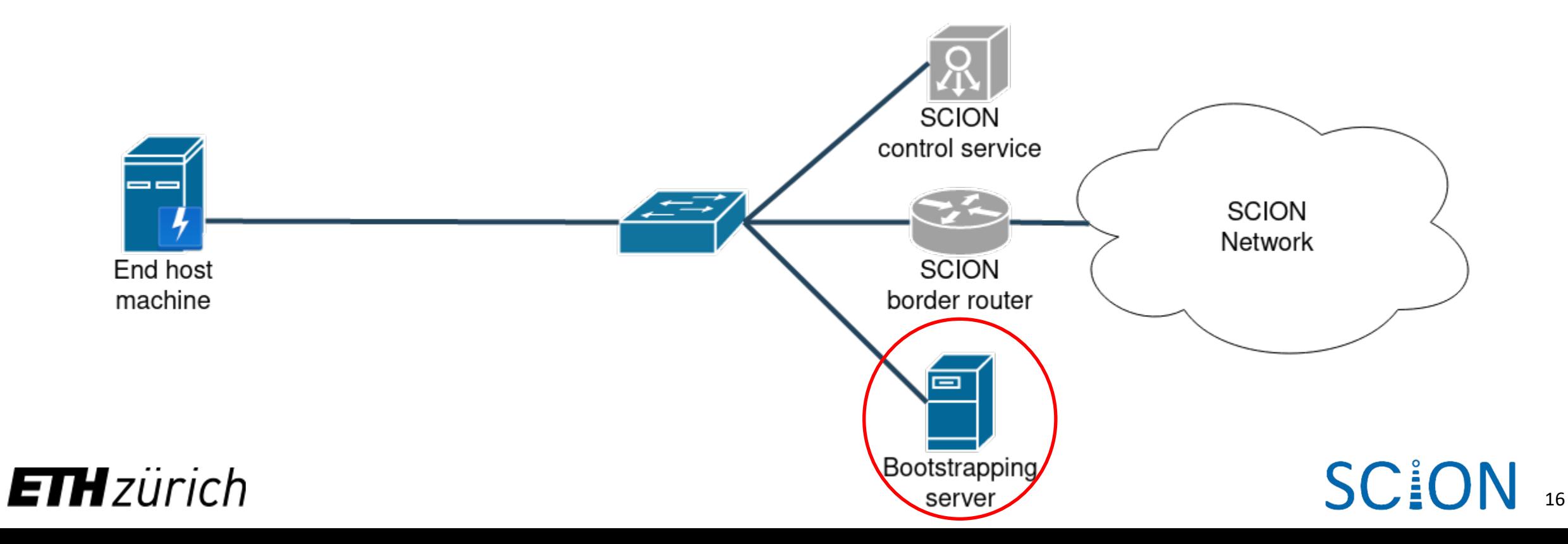

### **What components do we need?**

#### • Client software

• Debian package (scion-bootstrapper.deb), brings in the SCION end host network stack

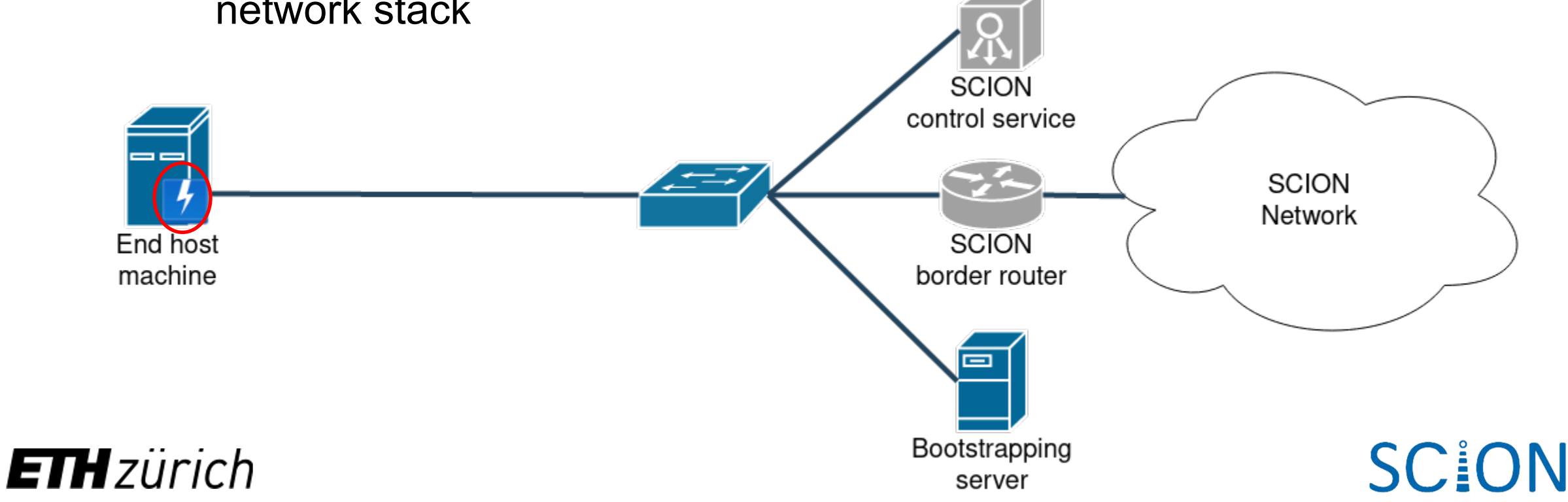

17

## **How can we efficiently bootstrap native SCION end hosts?**

- Rely on existing bootstrapping mechanisms for network configuration & service discovery:
	- DHCP

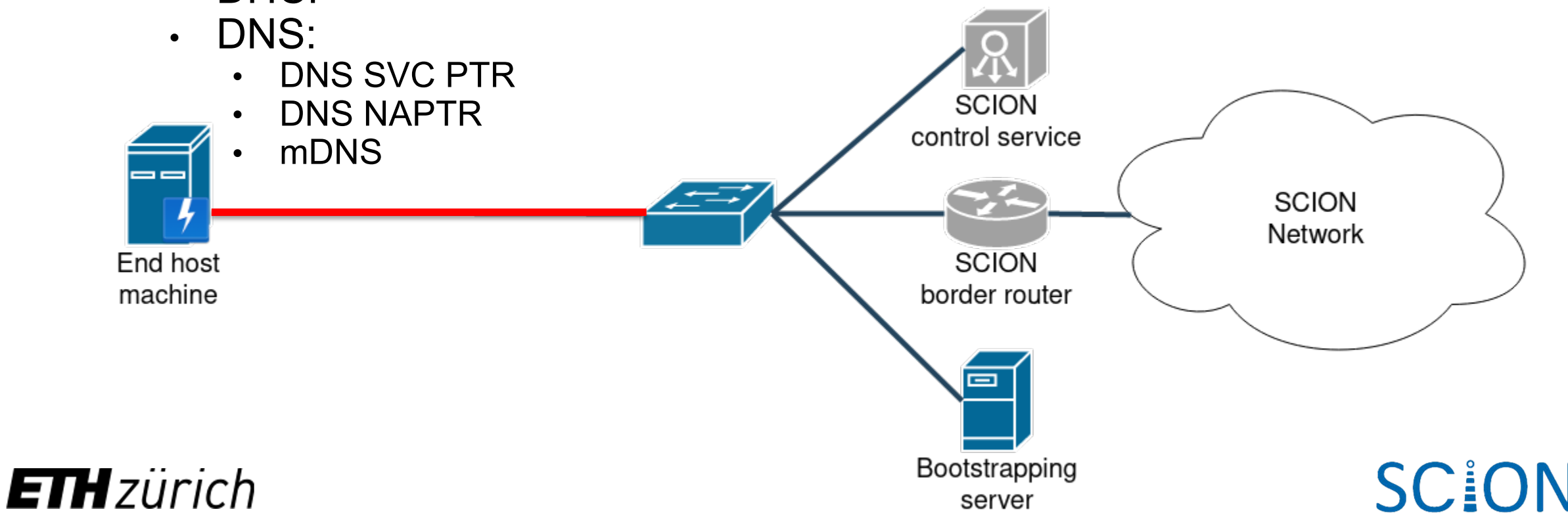

# **Bootstrapping steps**

- Check hints
	- success
- Retrieve configuration
- Apply configuration
	- TRC and topology file

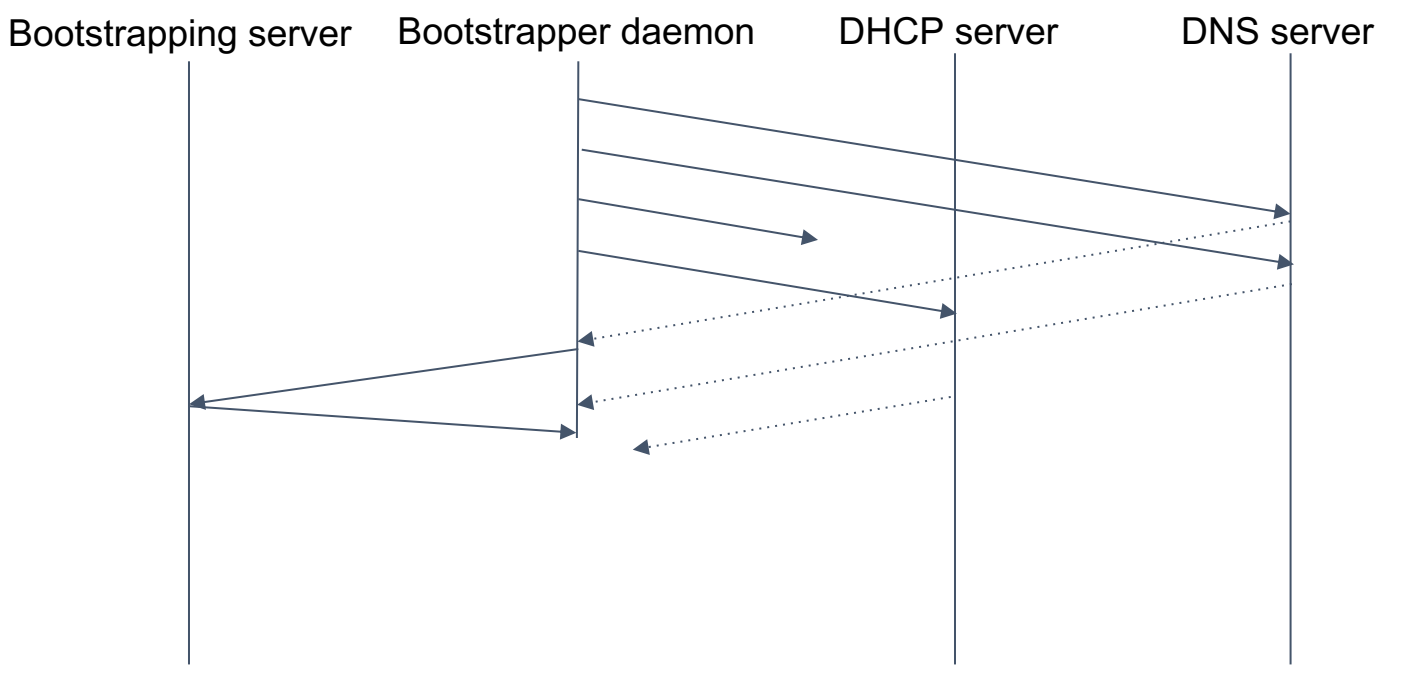

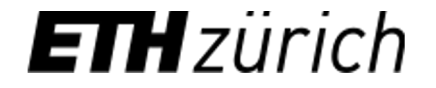

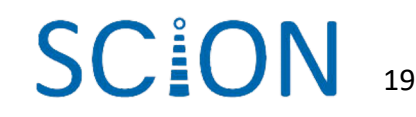

# **Bootstrapping steps**

- Check hints
	- success
- Retrieve configuration
- Apply configuration
	- TRC and topology file
	- (re)start SCION dispatcher and sciond

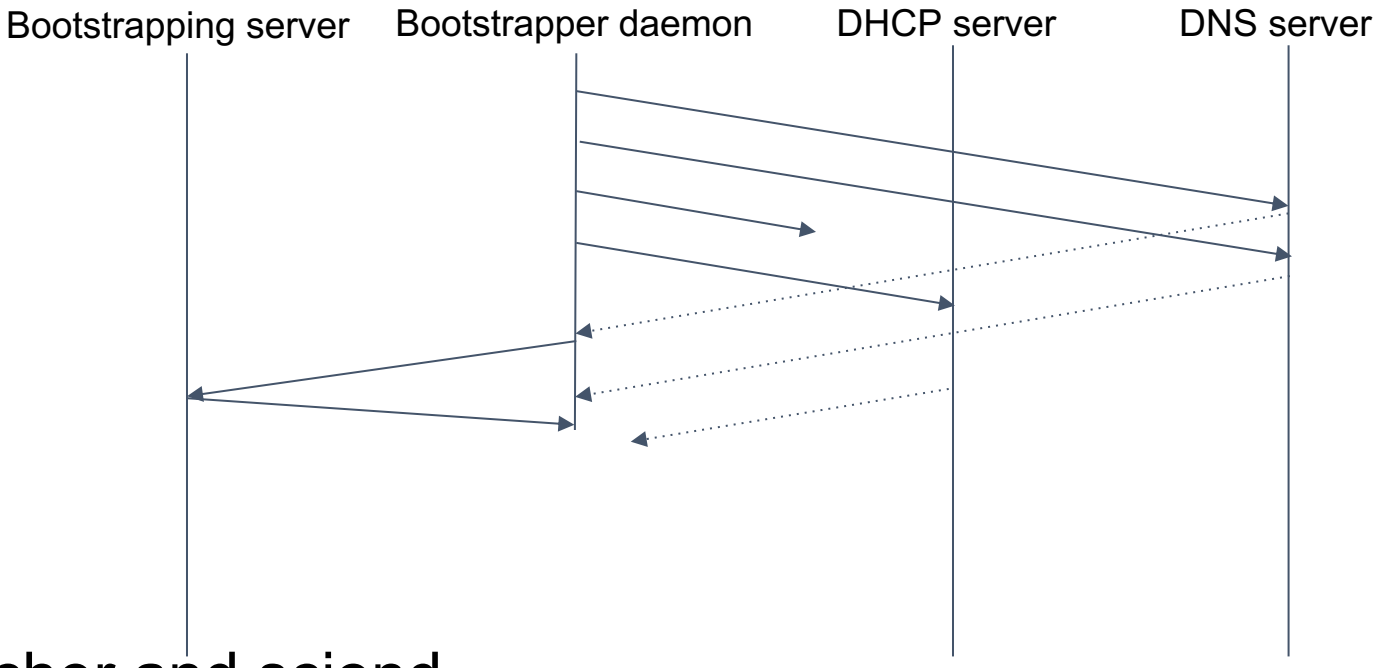

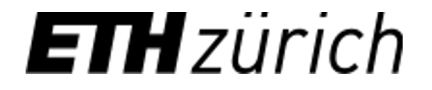

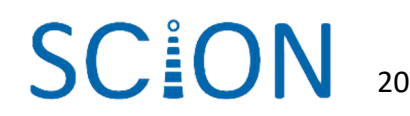

# **Demo**

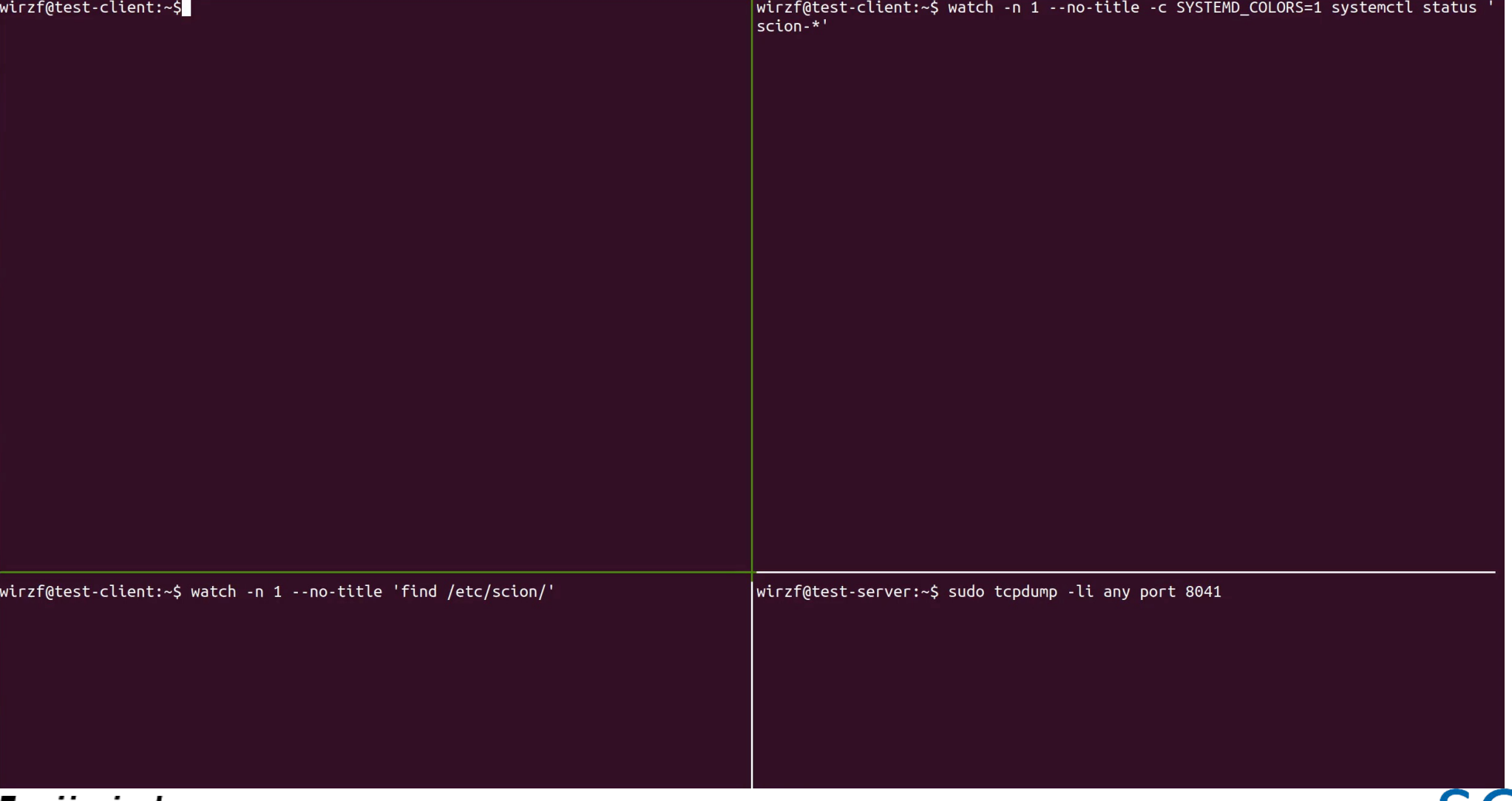

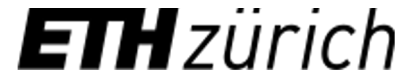

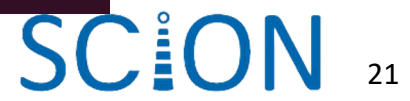

## **Contributions welcome**

https://github.com/netsec-ethz/bootstrapper

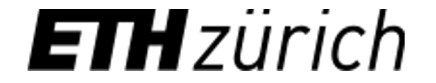

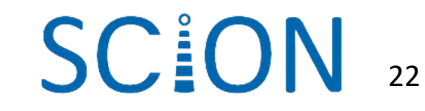

### **Q&A**

- Zero conf
- Why native SCION
- Why multiple supported mechanisms

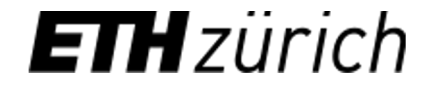

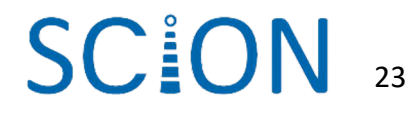